# Package 'MGLM'

October 19, 2018

Version 0.2.0

Date 2018-10-19

Title Multivariate Response Generalized Linear Models

Author Yiwen Zhang <zhangyiwen1015@gmail.com> and Hua Zhou <huazhou@ucla.edu>

Maintainer Juhyun Kim <juhkim111@ucla.edu>

**Depends**  $R (= 3.0.0)$ 

Imports methods, stats, parallel, stats4

Suggests ggplot2, plyr, reshape2, knitr

Description Provides functions that (1) fit multivariate discrete distributions, (2) generate random numbers from multivariate discrete distributions, and (3) run regression and penalized regression on the multivariate categorical response data. Implemented models include: multinomial logit model, Dirichlet multinomial model, generalized Dirichlet multinomial model, and negative multinomial model. Making the best of the minorizationmaximization (MM) algorithm and Newton-Raphson method, we derive and implement stable and efficient algorithms to find the maximum likelihood estimates. On a multi-core machine, multi-threading is supported.

VignetteBuilder knitr

LazyLoad yes LazyData yes Repository CRAN License GPL  $(>= 2)$ RoxygenNote 6.0.1.9000 NeedsCompilation no Date/Publication 2018-10-19 17:20:03 UTC

# R topics documented:

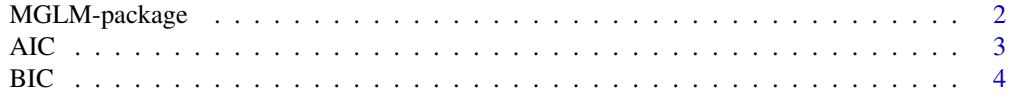

<span id="page-1-0"></span>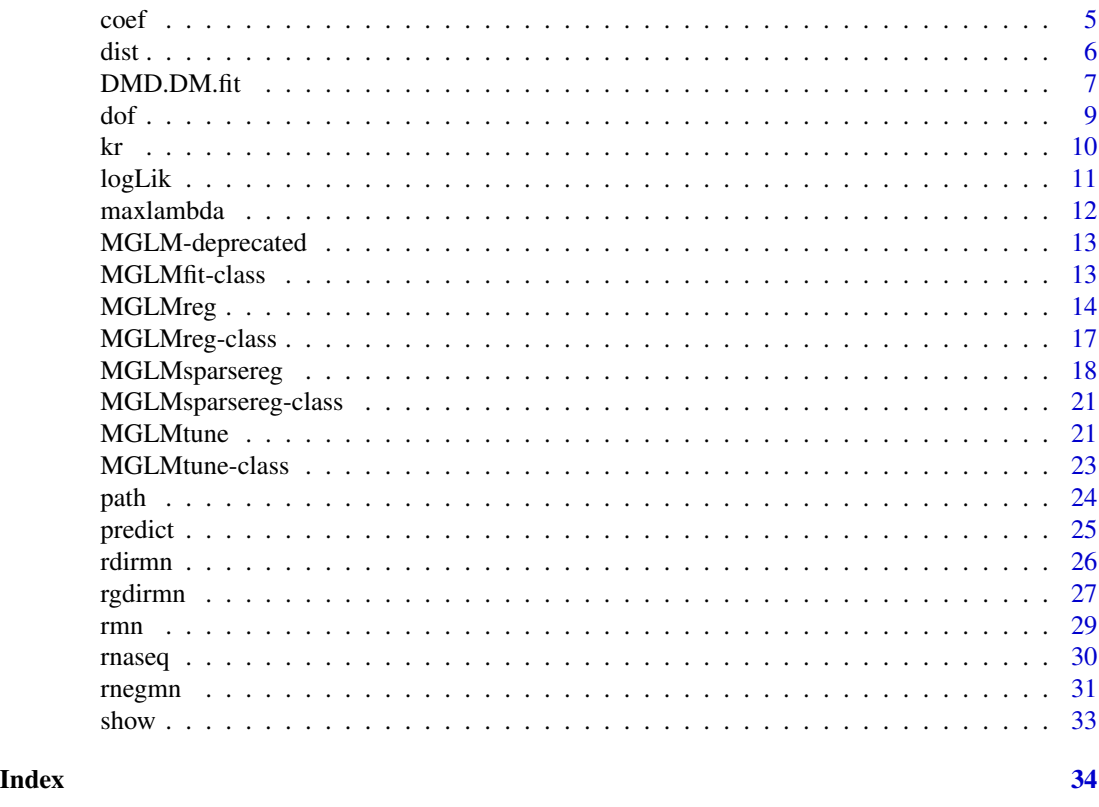

MGLM-package *MGLM: A package for multivariate response generalized linear models*

# Description

The package provides functions that (1) fit multivariate discrete distributions, (2) generate random numbers from multivariate discrete distributions, and (3) run regression and penalized regression on the multivariate categorical response data. Implemented models include: multinomial logit model, Dirichlet multinomial model, generalized Dirichlet multinomial model, and negative multinomial model. Making the best of the minorization-maximization (MM) algorithm and Newton-Raphson method, we derive and implement stable and efficient algorithms to find the maximum likelihood estimates. On a multi-core machine, multi-threading is supported.

# Details

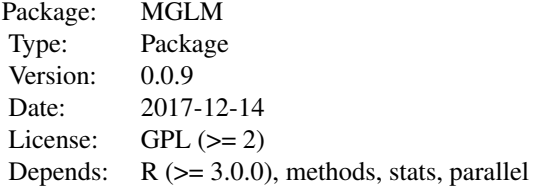

# <span id="page-2-0"></span>Author(s)

Yiwen Zhang and Hua Zhou

# AIC *Akaike's Information Criterion (AIC)*

# Description

Calculates the Akaike's information criterion (AIC) for a fitted model object.

#### Usage

```
## S4 method for signature 'MGLMfit'
AIC(object)
## S4 method for signature 'MGLMreg'
AIC(object)
## S4 method for signature 'MGLMsparsereg'
AIC(object)
## S4 method for signature 'MGLMtune'
AIC(object)
```
#### Arguments

object MGLM object. "MGLMfit", "MGLMreg", "MGLMsparsereg", or "MGLMtune"

# Value

Returns a numeric value with the corresponding AIC.

For the class "MGLMtune", the function returns AIC based on the optimal tuning parameter.

```
set.seed(124)
n < -200d \leq -4alpha \leq rep(1, d-1)
beta \leq rep(1, d-1)
m < -50Y <- rgdirmn(n, m, alpha, beta)
gdmFit <- MGLMfit(Y, dist="GDM")
AIC(gdmFit)
```
Calculates the Bayesian information criterion (BIC) for a fitted model object.

# Usage

```
## S4 method for signature 'MGLMfit'
BIC(object)
## S4 method for signature 'MGLMreg'
BIC(object)
## S4 method for signature 'MGLMsparsereg'
BIC(object)
## S4 method for signature 'MGLMtune'
BIC(object)
```
# Arguments

object MGLM object. "MGLMfit", "MGLMreg", "MGLMsparsereg", or "MGLMtune"

# Value

Returns a numeric value with the corresponding BIC.

For the class "MGLMtune", the function returns BIC based on the optimal tuning parameter.

```
set.seed(124)
n <- 200
d \leq -4alpha \leftarrow rep(1, d-1)
beta <- rep(1, d-1)
m < -50Y <- rgdirmn(n, m, alpha, beta)
gdmFit <- MGLMfit(Y, dist="GDM")
BIC(gdmFit)
```
<span id="page-3-0"></span>

<span id="page-4-0"></span>

coef extracts estimated model coefficients of class. coefficients is an *alias* for it.

# Usage

```
## S4 method for signature 'MGLMfit'
coef(object)
## S4 method for signature 'MGLMreg'
coef(object)
## S4 method for signature 'MGLMsparsereg'
coef(object)
## S4 method for signature 'MGLMtune'
coef(object)
```
#### Arguments

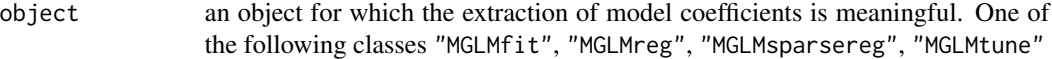

# Details

Method coef.

#### Value

Coefficients extracted from the model object object.

For the class "MGLMtune", the function returns model coefficients based on the optimal tuning parameter.

```
library("MGLM")
data("rnaseq")
data <- rnaseq[, 1:6]
mnreg <- MGLMreg(formula = cbind(X1, X2, X3, X4, X5, X6) ~ log(totalReads) +
treatment + age + gender, data = rnaseq, dist = mw)
coef(mnreg)
```
An object that specifies the distribution to be fitted by the MGLMfit function, or the regression model to be fitted by the MGLMreg or MGLMsparsereg functions. Can be chosen from "MN", "DM", "NegMN", or "GDM".

#### Details

"MN": Multinomial distribution: A multinomial distribution models the counts of  $d$  possible outcomes. The counts of categories are negatively correlated. The density of a  $d$  category count vector y with parameter  $p = (p_1, \ldots, p_d)$  is

$$
P(y|p) = C_{y_1,...,y_d}^m \prod_{j=1}^d p_j^{y_j},
$$

where  $m = \sum_{j=1}^{d} y_j$ ,  $0 < p_j < 1$ , and  $\sum_{j=1}^{d} p_j = 1$ . Here,  $C_k^n$ , often read as "*n* choose k", refers the number of  $k$  combinations from a set of  $n$  elements.

The [MGLMreg](#page-13-1) function with dist="MN" calculates the MLE of regression coefficients  $\beta_i$  of the multinomial logit model, which has link function  $p_j = exp(X\beta_j)/(1 + \sum_{j=1}^{d-1} exp(X\beta_j)), j =$  $1, \ldots, d-1$ . The [MGLMsparsereg](#page-17-1) function with dist="MN" fits regularized multinomial logit model.

#### "DM": Dirichlet multinomial distribution:

When the multivariate count data exhibits over-dispersion, the traditional multinomial model is insufficient. Dirichlet multinomial distribution models the probabilities of the categories by a Dirichlet distribution. The density of a d category count vector y, with parameter  $\alpha = (\alpha_1, \dots, \alpha_d)$ ,  $\alpha_j > 0$ , is

$$
P(y|\alpha) = C_{y_1,...,y_d}^m \prod_{j=1}^d \frac{\Gamma(\alpha_j + y_j)}{\Gamma(\alpha_j)} \frac{\Gamma(\sum_{j'=1}^d \alpha_{j'})}{\Gamma(\sum_{j'=1}^d \alpha_{j'} + \sum_{j'=1}^d y_{j'})},
$$

where  $m = \sum_{j=1}^{d} y_j$ . Here,  $C_k^n$ , often read as "*n* choose k", refers the number of k combinations from a set of  $n$  elements.

The [MGLMfit](#page-6-1) function with dist="DM" calculates the maximum likelihood estimate (MLE) of  $(\alpha_1, \ldots, \alpha_d)$ . The [MGLMreg](#page-13-1) function with dist="DM" calculates the MLE of regression coefficients  $\beta_j$  of the Dirichlet multinomial regression model, which has link function  $\alpha_j = exp(X\beta_j)$ ,  $j = 1, \ldots, d$ . The [MGLMsparsereg](#page-17-1) function with dist="DM" fits regularized Dirichlet multinomial regression model.

#### "GDM": Generalized Dirichlet multinomial distribution:

The more flexible Generalized Dirichlet multinomial model can be used when the counts of categories have both positive and negative correlations. The probability mass of a count vector  $y$  over

#### <span id="page-5-0"></span> $\frac{d}{dx}$  dist

<span id="page-5-1"></span>

<span id="page-6-0"></span>m trials with parameter  $(\alpha, \beta) = (\alpha_1, \dots, \alpha_{d-1}, \beta_1, \dots, \beta_{d-1}), \alpha_i, \beta_i > 0$ , is

$$
P(y|\alpha, \beta) = C_{y_1, \dots, y_d}^m \prod_{j=1}^{d-1} \frac{\Gamma(\alpha_j + y_j)}{\Gamma(\alpha_j)} \frac{\Gamma(\beta_j + z_{j+1})}{\Gamma(\beta_j)} \frac{\Gamma(\alpha_j + \beta_j)}{\Gamma(\alpha_j + \beta_j + z_j)},
$$

where  $z_j = \sum_{k=j}^d y_k$  and  $m = \sum_{j=1}^d y_j$ . Here,  $C_k^n$ , often read as "*n* choose k", #' refers the number of  $k$  combinations from a set of  $n$  elements.

The [MGLMfit](#page-6-1) with dist="GDM" calculates the MLE of  $(\alpha, \beta) = (\alpha_1, \dots, \alpha_{d-1}, \beta_1, \dots, \beta_{d-1}).$ The [MGLMreg](#page-13-1) function with dist="GDM" calculates the MLE of regression coefficients  $\alpha_j$ ,  $\beta_j$  of the generalized Dirichlet multinomial regression model, which has link functions  $\alpha_i = exp(X\alpha_i)$ and  $\beta_j = exp(X\beta_j), j = 1, ..., d - 1$ . The [MGLMsparsereg](#page-17-1) function with dist="GDM" fits regularized generalized Dirichlet multinomial regression model.

#### "NegMN": Negative multinomial distribution:

Both the multinomial distribution and Dirichlet multinomial distribution are good for negatively correlated counts. When the counts of categories are positively correlated, the negative multinomial distribution is preferred. The probability mass function of a  $d$  category count vector  $y$  with parameter  $(p_1, \ldots, p_{d+1}, \beta)$ ,  $\sum_{j=1}^{d+1} p_j = 1$ ,  $p_j > 0$ ,  $\beta > 0$ , is

$$
P(y|p,\beta) = C_m^{\beta+m-1} C_{y_1,...,y_d}^m \prod_{j=1}^d p_j^{y_j} p_{d+1}^{\beta} = \frac{\beta_m}{m!} C_{y_1,...,y_d}^m \prod_{j=1}^d p_j^{y_j} p_{d+1}^{\beta},
$$

where  $m = \sum_{j=1}^{d} y_j$ . Here,  $C_k^n$ , often read as "*n* choose k", refers the number of k combinations from a set of  $n$  elements.

The [MGLMfit](#page-6-1) function with dist="NegMN" calculates the MLE of  $(p_1, \ldots, p_{d+1}, \beta)$ . The [MGLMreg](#page-13-1) function with dist="NegMN" and regBeta=FALSE calculates the MLE of regression coefficients  $(\alpha_1, \ldots, \alpha_d, \beta)$  of the negative multinomial regression model, which has link function  $p_{d+1}$  $1/(1 \,+\, \sum_{j=1}^d exp(X \alpha_j)),\ p_j \ =\ exp(X \alpha_j) p_{d+1},\ j \ =\ 1,\ldots,d.$  When dist="NegMN" and regBeta=TRUE, the overdispersion parameter is linked to covariates via  $\beta = exp(X\alpha_{d+1})$ , and the function MGLMreg outputs an estimated matrix of  $(\alpha_1, \ldots, \alpha_{d+1})$ . The [MGLMsparsereg](#page-17-1) function with dist="NegMN" fits regularized negative multinomial regression model.

#### Author(s)

Yiwen Zhang and Hua Zhou

#### See Also

[MGLMfit](#page-6-1), [MGLMreg](#page-13-1), [MGLMsparsereg](#page-17-1), [dmn](#page-28-1), [ddirmn](#page-25-1), [dgdirmn](#page-26-1), [dnegmn](#page-30-1)

DMD.DM.fit *Fit multivariate discrete distributions*

#### <span id="page-6-1"></span>Description

Fit the specified multivariate discrete distribution.

#### <span id="page-7-0"></span>Usage

```
DMD.DM.fit(data, init, weight, epsilon = 1e-08, maxiters = 150,
 display = FALSE)
DMD.GDM.fit(data, init, weight, epsilon = 1e-08, maxiters = 150,
  display = FALSE)
DMD.NegMN.fit(data, init, weight, epsilon = 1e-08, maxiters = 150,
  display = FALSE)
MGLMfit(data, dist, init, weight, epsilon = 1e-08, maxiters = 150,
  display = FALSE)
```
# Arguments

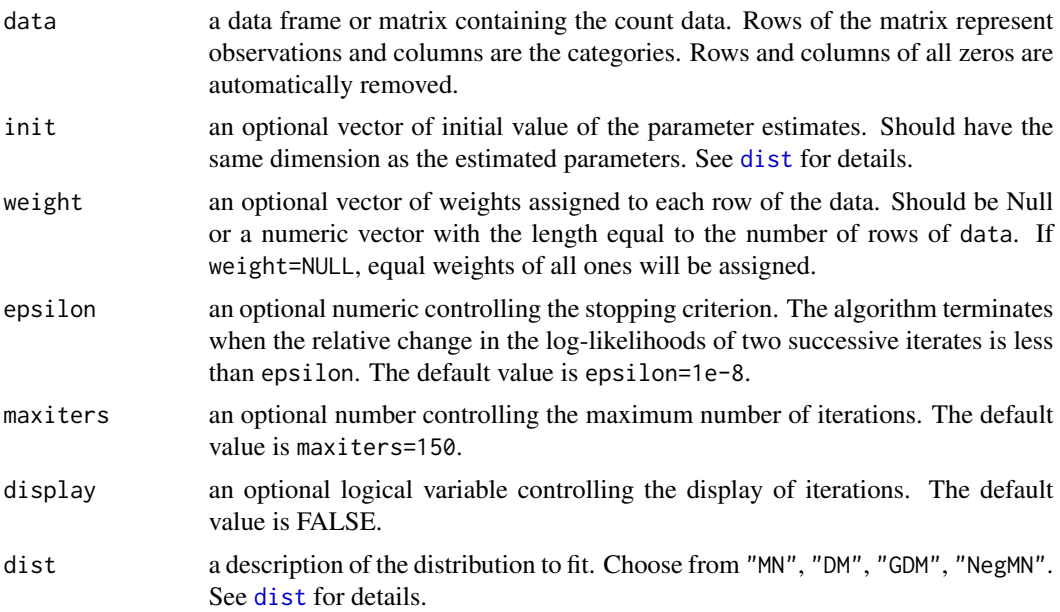

# Details

See [dist](#page-5-1) for details about model parameterization.

# Value

Returns an object of S4 class "MGLMfit". An object of class "MGLMfit" is a list containing at least the following components:

- estimate the vector of the distribution prameter estimates.
- SE the vector of standard errors of the estimates.
- vcov the variance-covariance matrix of the estimates.
- logL the loglikelihood value.
- <span id="page-8-0"></span>• iter the number of iterations used.
- BIC Bayesian information criterion.
- AIC Akaike information criterion.
- distribution the distribution fitted.
- LRT when dist="DM" or "GDM", it is the likelihood ratio test statistic for comparing the current model to the multinomial model. No LRT provided when dist="NegMN".
- LRTpvalue the likelihood ratio test P value.
- gradient the gradient at the estimated parameter values.
- DoF the degrees of freedom of the model.

# Author(s)

Yiwen Zhang and Hua Zhou

# Examples

```
data(rnaseq)
Y <- as.matrix(rnaseq[, 1:6])
fit <- MGLMfit(data=Y, dist="GDM")
```
#### dof *Extract degrees of freedom*

# Description

dof extracts the degrees of freedom of the estimated parameter from the object of class MGLMsparsereg.

### Usage

```
## S4 method for signature 'MGLMsparsereg'
dof(object)
```
# Arguments

object an object of class MGLMsparsereg

# Value

Returns degrees of freedom of object.

# Examples

```
library("MGLM")
dist <- "DM"
n <- 100
p \le -10d \leq -5set.seed(118)
m <- rbinom(n, 200, 0.8)
X \leftarrow matrix(rnorm(n * p), n, p)alpha \leq matrix(0, p, d)
alpha[c(1, 3, 5), ] <- 1
Alpha <- exp(X %*% alpha)
Y \le - \text{rdirm}(size = m, alpha = Alpha)pen <- "group"
ngridpt <- 30
spmodelfit <- MGLMsparsereg(formula = Y \sim 0 + X, dist = dist,
                              lambda = Inf, penalty = pen)
df <- dof(spmodelfit)
```
#### kr *Khatri-Rao product of two matrices*

# Description

Return the Khatri-Rao product of two matrices, which is a column-wise Kronecker product.

#### Usage

kr(A, B, w, byrow = TRUE)

# Arguments

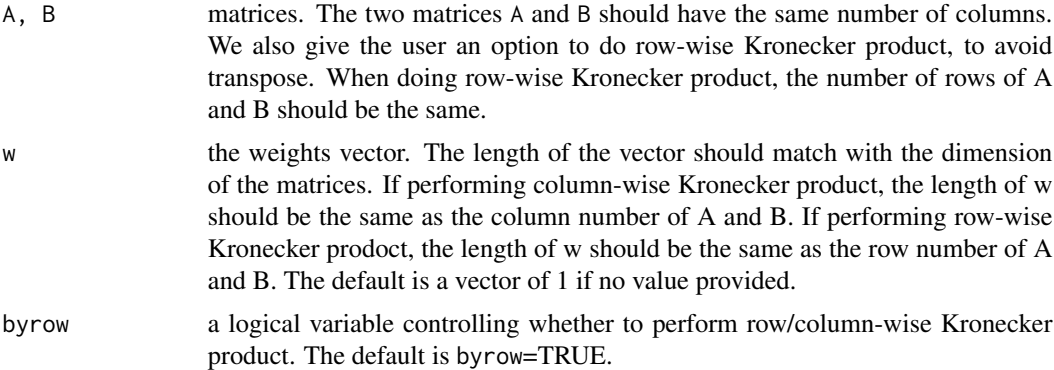

# Details

The column/row-wise Kronecker product.

<span id="page-9-0"></span>10 kr

#### <span id="page-10-0"></span>logLik to the contract of the contract of the contract of the contract of the contract of the contract of the contract of the contract of the contract of the contract of the contract of the contract of the contract of the

# Value

A matrix of the Khatri-Rao product.

# Author(s)

Yiwen Zhang and Hua Zhou

# Examples

X <- matrix(rnorm(30), 10, 3) Y <- matrix(runif(50), 10, 5)  $C \leftarrow kr(X, Y)$ 

#### logLik *Extract log-likelihood*

# Description

logLik extracts log-likelihood for classes "MGLMfit", "MGLMreg", "MGLMsparsereg".

# Usage

```
## S4 method for signature 'MGLMfit'
logLik(object)
```
## S4 method for signature 'MGLMreg' logLik(object)

```
## S4 method for signature 'MGLMsparsereg'
logLik(object)
```
# Arguments

object an object from which a log-likelihood value can be extracted.

# Value

Returns a log-likelihood value of object.

```
library("MGLM")
data("rnaseq")
data \leq rnaseq[, 1:6]
dmFit <- MGLMfit(data, dist = "DM")
logLik(dmFit)
```
<span id="page-11-0"></span>

maxlambda extracts the maximum tuning parameter that ensures the estimated regression coefficients are not all zero for the object of class MGLMsparsereg.

#### Usage

```
## S4 method for signature 'MGLMsparsereg'
maxlambda(object)
```
#### Arguments

object an object of class MGLMsparsereg from which maximum lambda value can be extracted.

# Value

Returns a maximum lambda value of object.

```
library("MGLM")
dist <- "DM"
n < - 100p \le -10d \leq -5set.seed(118)
m <- rbinom(n, 200, 0.8)
X \leftarrow matrix(rnorm(n * p), n, p)alpha <- matrix(0, p, d)
alpha[c(1, 3, 5), ] <- 1
Alpha <- exp(X %*% alpha)
Y \le - \text{rdirm}(size = m, alpha = Alpha)pen <- "group"
ngridpt <- 30
spmodelfit <- MGLMsparsereg(formula = Y \sim 0 + X, dist = dist,
                              lambda = Inf, penalty = pen)
maxlambda <- maxlambda(spmodelfit)
```
<span id="page-12-0"></span>

These functions are provided for compatibility with older version of the yourPackageName package. They may eventually be completely removed.

#### Usage

ddirm(...) rdirm(...) dgdirm(...) rgdirm(...) dneg(Y, alpha, beta)

# Arguments

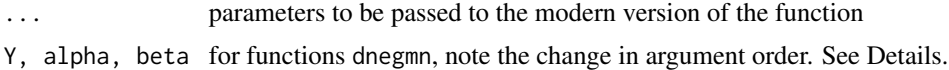

### Details

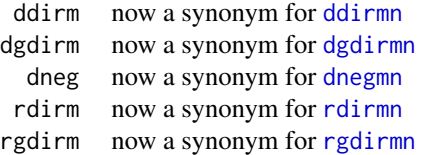

The function dneg has been deprecated. Use dnegmn instead.

Note the change in argument order: dneg(Y, prob, beta) and dnegmn(Y, alpha, beta) from MGLM\_0.0.8 have been deprecated; use dnegmn(Y, beta, prob = alpha/(rowSums(alpha)+1), alpha=NULL) instead.

MGLMfit-class *Class* "MGLMfit"

# Description

A class containing the model fitting results from the MGLMfit.

<span id="page-13-0"></span>estimate object of class "vector", containing the parameter estimates.

SE object of class "vector", containing the standard errors of the estimates.

vcov object of class "matrix", the variance covariance matrix of the parameter estimates.

logL object of class "numeric", the fitted log likelihood.

BIC object of class "numeric", Bayesian information criterion.

AIC object of class "numeric", Akaike information criterion.

LRTpvalue object of class "numeric", likelihood ratio test p value.

gradient object of class "numeric" or "matrix", containing the gradient.

iter object of class "numeric", number of iteration used.

distribution object of class "character", the distribution fitted.

fitted object of class "vector", the fitted mean of each category.

LRT object of class "numeric", the likelihood ratio test statistic.

#### Author(s)

Yiwen Zhang and Hua Zhou

#### Examples

showClass("MGLMfit")

<span id="page-13-1"></span>MGLMreg *Fit multivariate response GLM regression*

#### Description

MGLMreg fits multivariate response generalized linear models, specified by a symbolic description of the linear predictor and a description of the error distribution.

#### Usage

```
MGLMreg(formula, data, dist, init = NULL, weight = NULL, epsilon = 1e-08,
 maxiters = 150, display = FALSE, LRT = FALSE, parallel = FALSE,
 cores = NULL, cl = NULL, sys = NULL, regBeta = FALSE)MGLMreg.fit(Y, init = NULL, X, dist, weight = NULL, epsilon = 1e-08,
 maxiters = 150, display = FALSE, LRT = FALSE, parallel = FALSE,
  cores = NULL, cl = NULL, sys = NULL, regBeta = FALSE)
```
# <span id="page-14-0"></span>MGLMreg 15

# Arguments

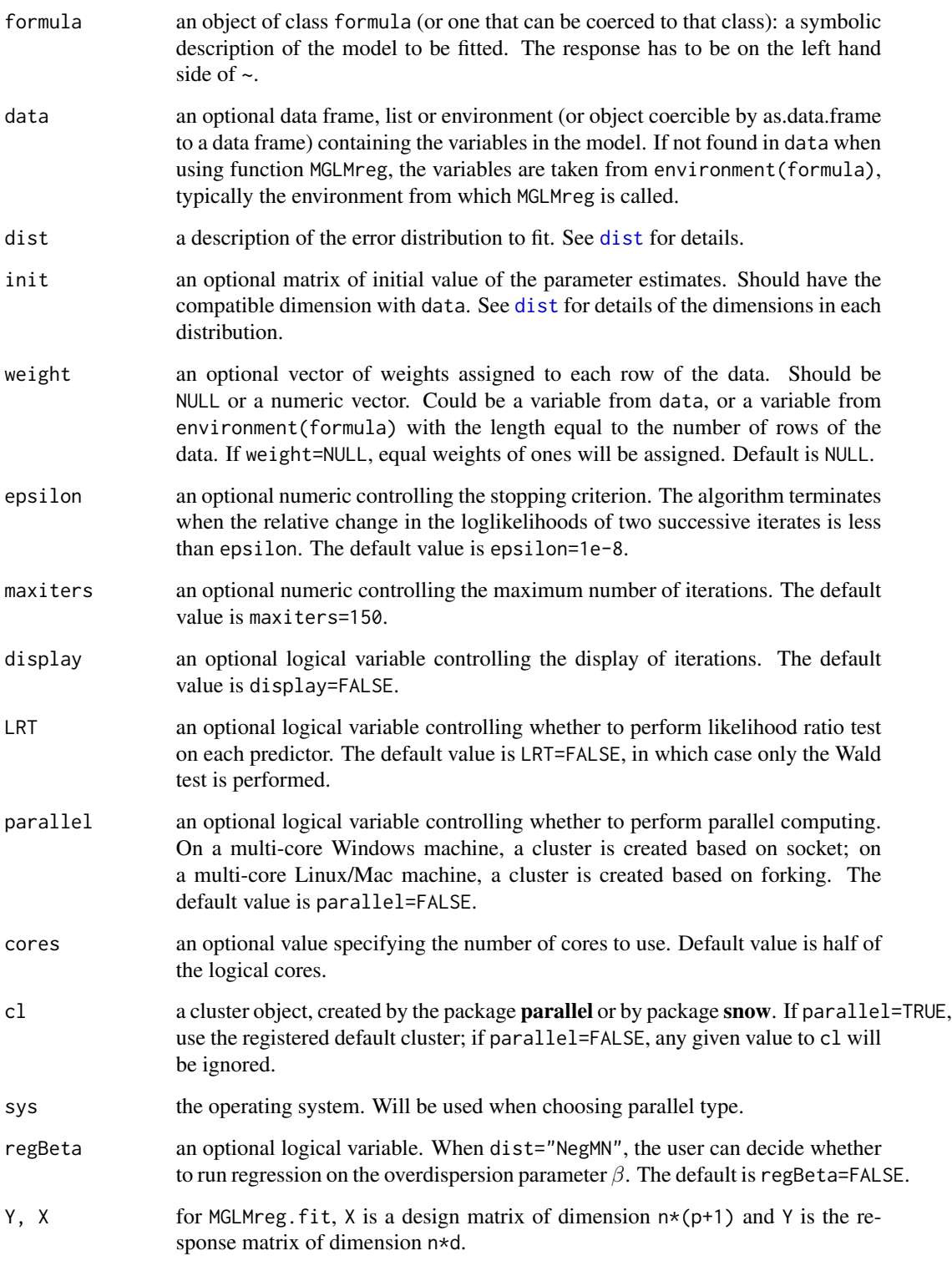

# <span id="page-15-0"></span>Details

The formula should be in the form responses  $\sim$  covariates where the responses are the multivariate count matrix or a few columns from a data frame which is specified by data. The covariates are either matrices or from the data frame. The covariates can be numeric or character or factor. See [dist](#page-5-1) for details about distributions.

Instead of using the formula, the user can directly input the design matrix and the response vector using MGLMreg.fit function.

# Value

Returns an object of class "MGLMreg". An object of class "MGLMreg" is a list containing the following components:

- coefficients the estimated regression coefficients.
- SE the standard errors of the estimates.
- Hessian the Hessian at the estimated parameter values.
- gradient the gradient at the estimated parameter values.
- wald.value the Wald statistics.
- wald.p the p values of Wald test.
- test test statistic and the corresponding p-value. If LRT=FALSE, only returns test resultsfrom Wald test; if LRT=TRUE, returns the test results from both Wald test and likelihood ratio test.
- logL the final loglikelihood.
- BIC Bayesian information criterion.
- AIC Akaike information criterion.
- fitted the fitted values from the regression model
- iter the number of iterations used.
- call the matched call.
- distribution the distribution fitted.
- data the data used to fit the model.
- Dof degrees of freedom.

# Author(s)

Yiwen Zhang and Hua Zhou

# See Also

See also [MGLMfit](#page-6-1) for distribution fitting.

# <span id="page-16-0"></span>MGLMreg-class 17

#### Examples

```
##----------------------------------------##
## Generate data
n < -2000p \le -5d \leq -4m <- rep(20, n)
set.seed(1234)
X <- 0.1* matrix(rnorm(n*p),n, p)
alpha \leq matrix(1, p, d-1)
beta \leq matrix(1, p, d-1)
Alpha <- exp(X %*% alpha)
Beta \leq exp(X %*% beta)
gdm.Y <- rgdirmn(n, m, Alpha, Beta)
##----------------------------------------##
## Regression
gdm.reg <- MGLMreg(gdm.Y~X, dist="GDM", LRT=FALSE)
```
MGLMreg-class *Class* "MGLMreg"

# Description

Objects can be created by calls of the form new("MGLMreg", ...).

#### **Slots**

call object of class "call". data object of class "list" , consists of both the predictor matrix and the response matrix. coefficients object of class "list" or "matrix", the estimated parameters. SE object of class "list" or "matrix", the standard errors of the parameters. test object of class "matrix", the test statistics and p-values. Hessian object of class "matrix", the Hessian matrix. logL object of class "numeric", the loglikelihood. BIC object of class "numeric", AIC object of class "numeric", Akaike information criterion. iter object of class "numeric", the number of iteration used. distribution object of class "character", the distribution fitted. fitted object of class "vector", the fitted value. gradient object of class "numeric" or "matrix", the gradient at the estimated parameter values. wald.value object of class "numeric", the Wald statistics. wald.p object of class "numeric", the p values of Wald test. Dof object of class "numeric", the degrees of freedom.

# <span id="page-17-0"></span>Author(s)

Yiwen Zhang and Hua Zhou

# Examples

showClass("MGLMreg")

<span id="page-17-1"></span>MGLMsparsereg *Fit multivariate GLM sparse regression*

# Description

Fit sparse regression in multivariate generalized linear models.

# Usage

```
MGLMsparsereg(formula, data, dist, lambda, penalty, weight, init, penidx,
 maxiters = 150, ridgedelta, epsilon = 1e-05, regBeta = FALSE, overdisp)
```

```
MGLMsparsereg.fit(Y, X, dist, lambda, penalty, weight, init, penidx,
  maxiters = 150, ridgedelta, epsilon = 1e-05, regBeta = FALSE, overdisp)
```
# Arguments

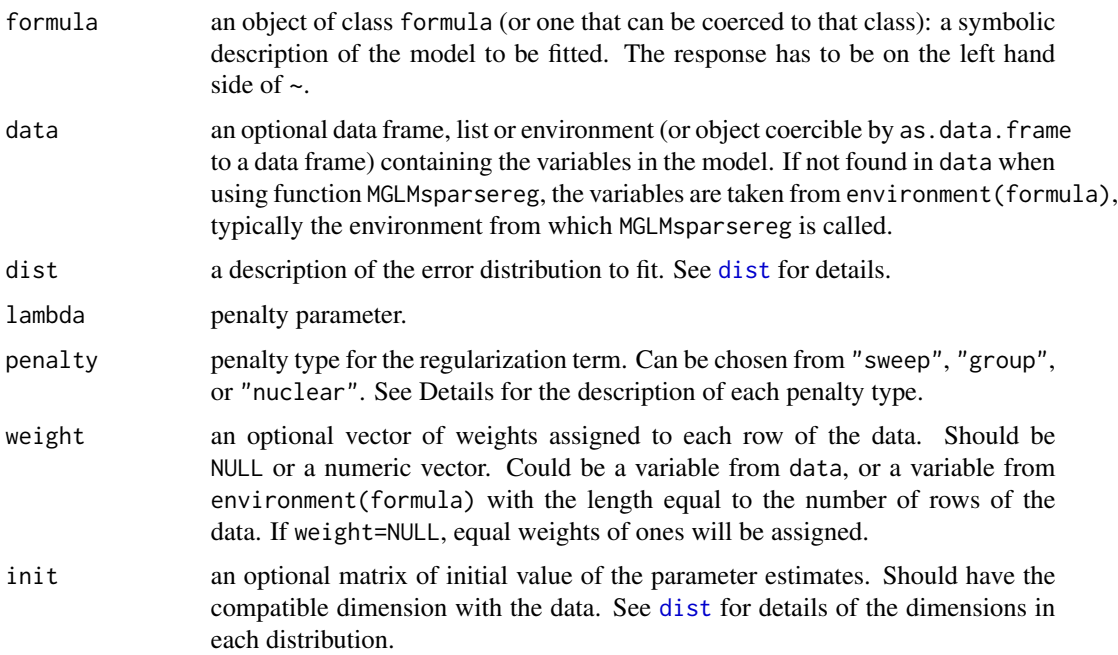

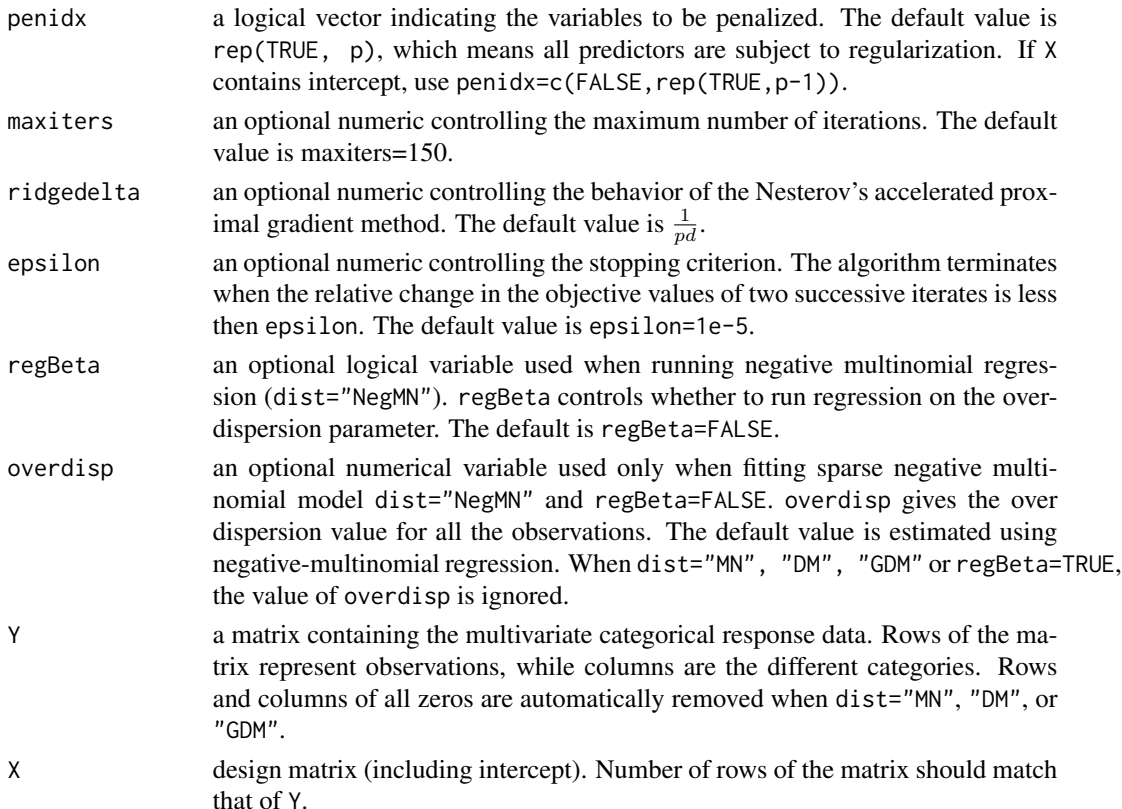

#### Details

In general, we consider regularization problem

$$
\min_B h(B) = -l(B) + J(B),
$$

where  $l(B)$  is the loglikelihood function and  $J(B)$  is the regularization function. Sparsity in the individual elements of the parameter matrix  $B$  is achieved by the lasso penalty (dist="sweep")  $\overline{a}$ 

$$
J(B) = \lambda \sum_{k \in \text{penidx}} \sum_{j=1}^{a} \|B_{kj}\|
$$

Sparsity in the rows of the regression parameter matrix  $B$  is achieved by the group penalty (dist="group")

$$
J(B) = \lambda \sum_{k \in pendx} ||B_{k}||_2,
$$

where  $||v||_2$  is the  $l_2$  norm of a vector v. In other words,  $||B_k||_2$  is the  $l_2$  norm of the k-th row of the parameter matrix B.

Sparsity in the rank of the parameter matrix  $B$  is achieved by the nuclear norm penalty (dist="nuclear")

$$
J(B) = \lambda ||B||_* = \lambda \sum_{i=1}^{\min(p,d)} \sigma_i(B),
$$

where  $\sigma_i(B)$  are the singular values of the parameter matrix B. The nuclear norm  $||B||_*$  is a convex relaxation of  $rank(B) = ||\sigma(B)||_0$ .

See [dist](#page-5-1) for details about distributions.

# Value

Returns an object of class "MGLMsparsereg". An object of class "MGLMsparsereg" is a list containing at least the following components:

- coefficients the estimated matrix of regression coefficients.
- logL the final loglikelihood value.
- AIC Akaike information criterion.
- BIC Bayesian information criterion.
- Dof degrees of freedom of the estimated parameter.
- iter number of iterations used.
- maxlambda the maxmum tuning parameter such that the estimated coefficients are not all zero. This value is returned only when the tuning parameter lambda given to the function is large enough such that all the parameter estimates are zero; otherwise, maxlambda is not computed.
- call a matched call.
- data the data used to fit the model: a list of the predictor matrix and the response matrix.
- penalty the penalty chosen when running the penalized regression.

#### Author(s)

Yiwen Zhang and Hua Zhou

```
## Generate Dirichlet Multinomial data
dist <- "DM"
n < -100p \le -15d \leq -5m <- runif(n, min=0, max=25) + 25
set.seed(134)
X <- matrix(rnorm(n*p),n, p)
alpha \leq matrix(0, p, d)
alpha[c(1,3, 5), ] \leftarrow 1Alpha <- exp(X\%*\%alpha)
Y <- rdirmn(size=m, alpha=Alpha)
## Tuning
ngridpt <- 10
p \leftarrow \text{ncol}(X)d \leftarrow \text{ncol}(Y)pen <- 'nuclear'
spfit <- MGLMsparsereg(formula=Y~0+X, dist=dist, lambda=Inf, penalty=pen)
```
<span id="page-19-0"></span>

<span id="page-20-0"></span>MGLMsparsereg-class *Class* "MGLMsparsereg"

#### **Description**

A class containing the results from the MGLMsparsereg.

# **Slots**

call object of class "call".

data object of class "list" , consists of both the predictor matrix and the response matrix.

coefficients object of class "matrix", the estimated parameters.

logL object of class "numeric", the loglikelihood.

BIC object of class "numeric",

AIC object of class "numeric", Akaike information criterion.

Dof object of class "numeric", the degrees of freedom.

iter object of class "numeric", the number of iteration used.

maxlambda object of class "numeric", the maximum tuning parameter that ensures the estimated regression coefficients are not all zero.

lambda object of class "numeric", the tuning parameter used.

distribution object of class "character", the distribution fitted.

penalty Object of class "character", the chosen penalty when running penalized regression.

# Author(s)

Yiwen Zhang and Hua Zhou

#### Examples

showClass("MGLMsparsereg")

MGLMtune *Choose the tuning parameter value in sparse regression*

# Description

Finds the tuning parameter value that yields the smallest BIC.

#### Usage

```
MGLMtune(formula, data, dist, penalty, lambdas, ngridpt, warm.start = TRUE,
 keep.path = FALSE, display = FALSE, init, weight, penidx, ridgedelta,
 maxiters = 150, epsilon = 1e-05, regBeta = FALSE, overdisp)
```
# <span id="page-21-0"></span>Arguments

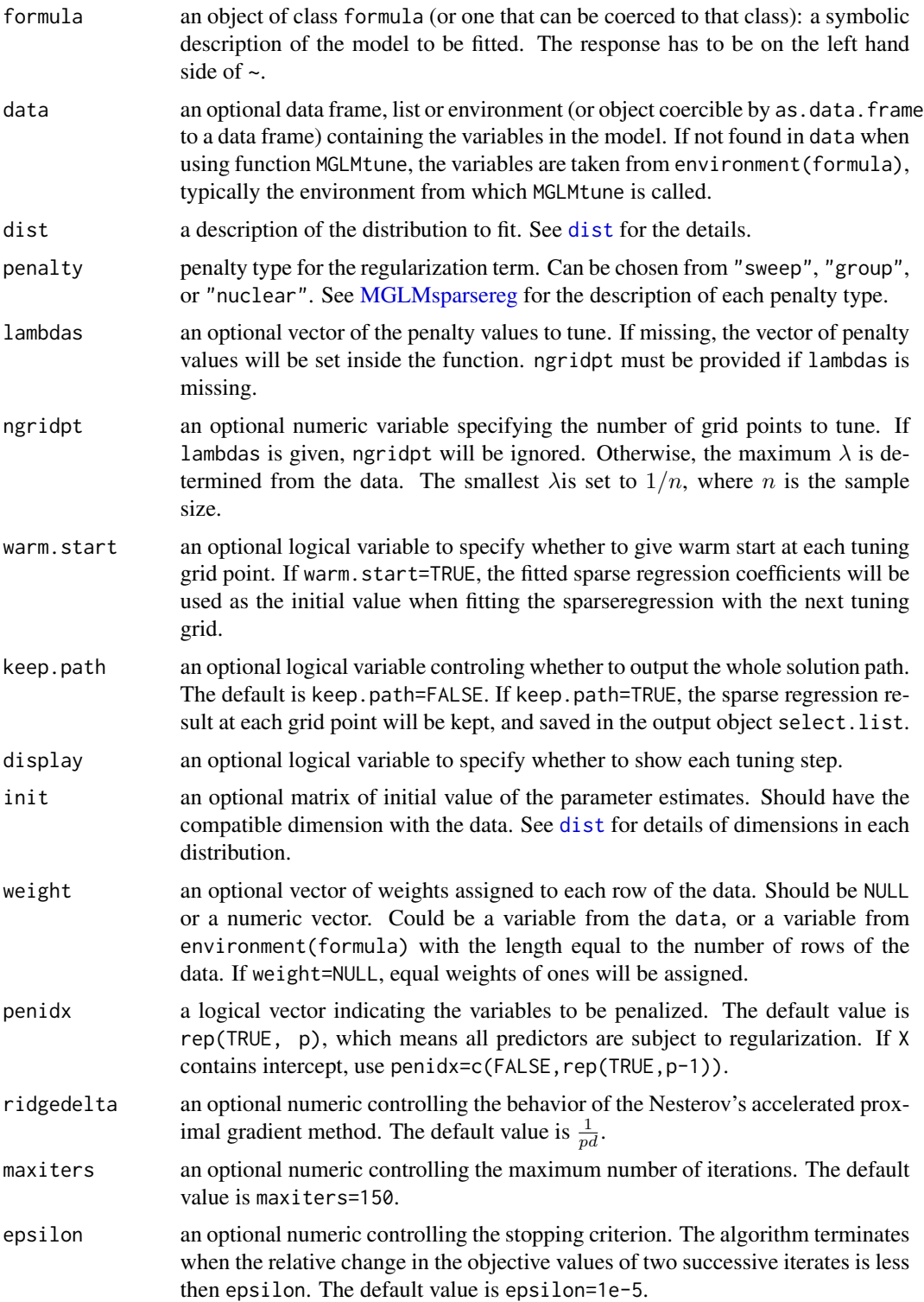

<span id="page-22-0"></span>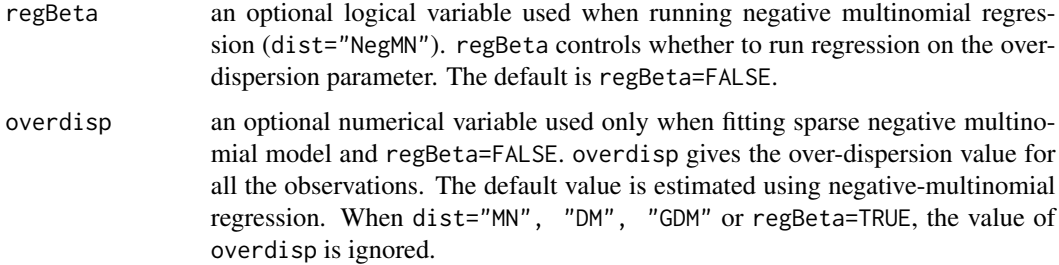

#### Value

- select the final sparse regression result, using the optimal tuning parameter.
- path a data frame with degrees of freedom and BICs at each lambda.

# Author(s)

Yiwen Zhang and Hua Zhou

# See Also

[MGLMsparsereg](#page-17-1)

#### Examples

```
set.seed(118)
n <- 50
p \le -10d \leq -5m <- rbinom(n, 100, 0.8)
X <- matrix(rnorm(n * p), n, p)
alpha <- matrix(0, p, d)
alpha[c(1, 3, 5), ] \leftarrow 1Alpha <- exp(X %*% alpha)
Y <- rdirmn(size=m, alpha=Alpha)
sweep <- MGLMtune(Y ~ 0 + X, dist="DM", penalty="sweep", ngridpt=10)
show(sweep)
```
MGLMtune-class *Class* "MGLMtune"

# Description

A class containing the results from the MGLMtune.

# <span id="page-23-0"></span>Slots

call object of class "call".

- select object of class "MGLMsparsereg", regularized regression results given by the optimal tuning parameter.
- path object of class "data.frame", the BIC, AIC, log-likelihood and degrees of freedom given each tuning parameter.

select.list object of class "list", the regularized regression results at each tuning grid point.

# Author(s)

Yiwen Zhang and Hua Zhou

#### Examples

showClass("MGLMtune")

path *Extract path*

#### Description

path extracts from object of the class MGLMtune the path of BIC, AIC, log-likelihood and degrees of freedom given each tuning parameter.

# Usage

```
## S4 method for signature 'MGLMtune'
path(object)
```
#### Arguments

object an object of class MGLMtune from which path can be extracted.

# Value

Returns a path of object.

```
library("MGLM")
dist <- "DM"
n < -100p <- 10
d \le -5set.seed(118)
m <- rbinom(n, 200, 0.8)
```
#### <span id="page-24-0"></span>predict 25

```
X \leftarrow matrix(rnorm(n * p), n, p)alpha \leq matrix(0, p, d)
alpha[c(1, 3, 5), ] < -1Alpha <- exp(X %*% alpha)
Y \le - \text{rdirm}(size = m, alpha = Alpha)select <- MGLMtune(Y \sim 0 + X, dist = "DM", penalty = "nuclear",
ngridpt = 10, display = FALSE)
select_path <- path(select)
```
predict *Predict method for MGLM Fits*

#### Description

Predict using the fitted model from MGLMreg when given a new set of covariates.

#### Usage

```
## S4 method for signature 'MGLMreg'
predict(object, newdata)
```
#### Arguments

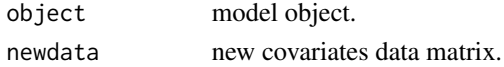

#### Value

Outputs the probabilities of each category.

This helps answer questions such as whether certain features increase the probability of observing category j.

```
n <- 200
p \le -5d \leq -4X \leftarrow matrix(runif(p * n), n, p)alpha <- matrix(c(0.6, 0.8, 1), p, d - 1, byrow=True)alpha[c(1, 2),] < -0Alpha <- exp(X %*% alpha)
beta <- matrix(c(1.2, 1, 0.6), p, d - 1, byrow=TRUE)
beta[c(1, 2),] < -0Beta <- exp(X %*% beta)
m \le runif(n, min=0, max=25) + 25
Y <- rgdirmn(n, m, Alpha, Beta)
gdmReg <- MGLMreg(Y~0+X, dist="GDM")
newX <- matrix(runif(1*p), 1, p)
pred <- predict(gdmReg, newX)
```
<span id="page-25-2"></span><span id="page-25-1"></span><span id="page-25-0"></span>ddirmn computes the log of the Dirichlet multinomial probability mass function. rdirmn generates Dirichlet multinomially distributed random number vectors.

# Usage

rdirmn(n, size, alpha)

ddirmn(Y, alpha)

#### Arguments

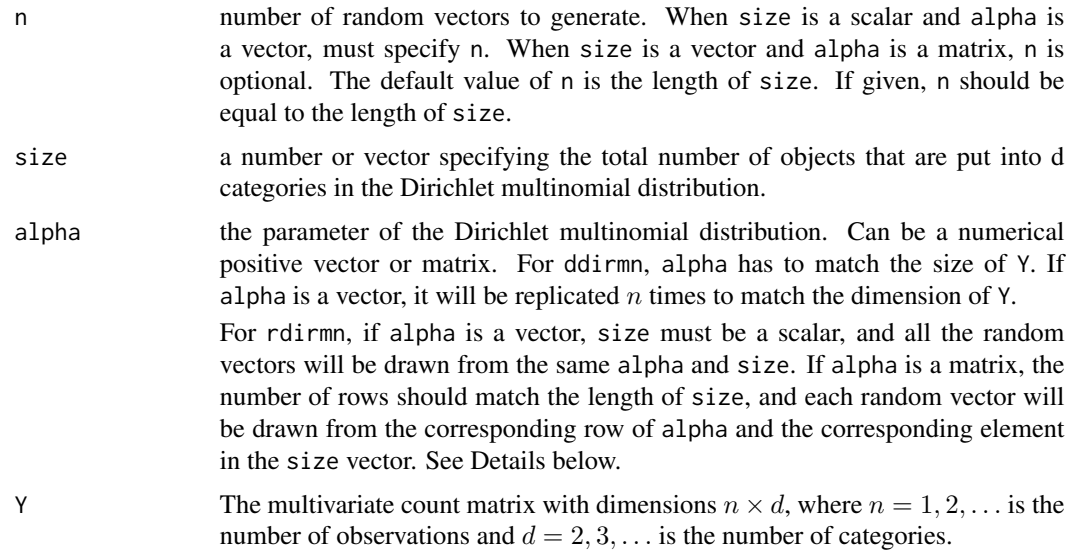

#### Details

When the multivariate count data exhibits over-dispersion, the traditional multinomial model is insufficient. Dirichlet multinomial distribution models the probabilities of the categories by a Dirichlet distribution. Given the parameter vector  $\alpha = (\alpha_1, \dots, \alpha_d), \alpha_j > 0$ , the probability mass of d-category count vector  $Y = (y_1, \ldots, y_d)$ ,  $d \geq 2$  under Dirichlet multinomial distribution is

$$
P(y|\alpha) = C_{y_1,\ldots,y_d}^m \prod_{j=1}^d \frac{\Gamma(\alpha_j + y_j)}{\Gamma(\alpha_j)} \frac{\Gamma(\sum_{j'=1}^d \alpha_{j'})}{\Gamma(\sum_{j'=1}^d \alpha_{j'} + \sum_{j'=1}^d y_{j'})},
$$

where  $m = \sum_{j=1}^{d} y_j$ . Here,  $C_k^n$ , often read as "*n* choose k", refers the number of k combinations from a set of  $n$  elements.

#### <span id="page-26-0"></span>rgdirmn 27

The parameter  $\alpha$  can be a vector of length d, such as the results from the distribution fitting.  $\alpha$ can also be a matrix with  $n$  rows, such as the inverse link calculated from the regression parameter estimate  $exp(X\beta)$ .

# Value

For each count vector and each corresponding parameter vector  $\alpha$ , the function ddirmn returns the value  $\log(P(y|\alpha))$ . When Y is a matrix of n rows, ddirmn returns a vector of length n.

rdirmn returns a  $n \times d$  matrix of the generated random observations.

#### Examples

```
m < - 20alpha <- c(0.1, 0.2)
dm.Y <- rdirmn(n=10, m, alpha)
pdfln <- ddirmn(dm.Y, alpha)
```
<span id="page-26-2"></span>rgdirmn *The Generalized Dirichlet Multinomial Distribution*

# <span id="page-26-1"></span>Description

rgdirmn generates random observations from the generalized Dirichlet multinomial distribution. dgdirmn computes the log of the generalized Dirichlet multinomial probability mass function.

# Usage

rgdirmn(n, size, alpha, beta)

dgdirmn(Y, alpha, beta)

# Arguments

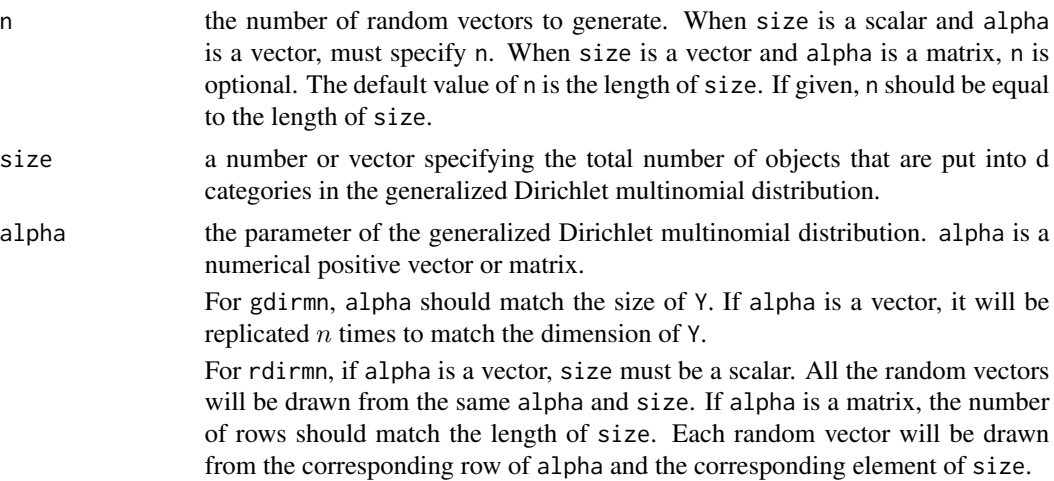

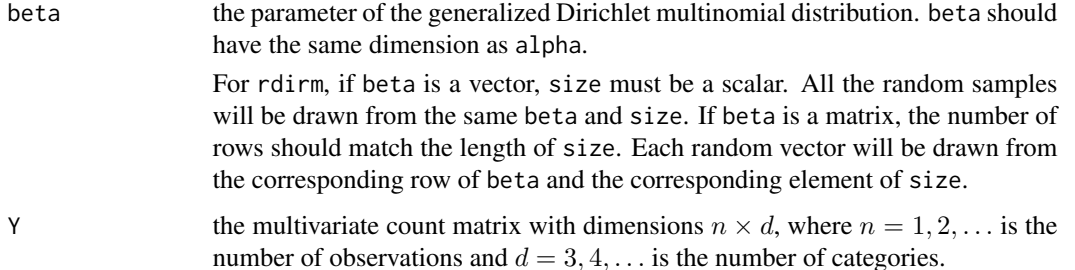

#### Details

 $Y = (y_1, \ldots, y_d)$  are the d category count vectors. Given the parameter vector  $\alpha = (\alpha_1, \ldots, \alpha_{d-1}), \alpha_i >$ 0, and  $\beta = (\beta_1, \dots, \beta_{d-1}), \beta_i > 0$ , the generalized Dirichlet multinomial probability mass function is

$$
P(y|\alpha, \beta) = C_{y_1, \dots, y_d}^m \prod_{j=1}^{d-1} \frac{\Gamma(\alpha_j + y_j)}{\Gamma(\alpha_j)} \frac{\Gamma(\beta_j + z_{j+1})}{\Gamma(\beta_j)} \frac{\Gamma(\alpha_j + \beta_j)}{\Gamma(\alpha_j + \beta_j + z_j)},
$$

where  $z_j = \sum_{k=j}^d y_k$  and  $m = \sum_{j=1}^d y_j$ . Here,  $C_k^n$ , often read as "*n* choose k", refers the number of  $k$  combinations from a set of  $n$  elements.

The  $\alpha$  and  $\beta$  parameters can be vectors, like the results from the distribution fitting function, or they can be matrices with  $n$  rows, like the estimate from the regression function multiplied by the covariate matrix  $exp(X\alpha)$  and  $exp(X\beta)$ 

#### Value

dgdirmn returns the value of  $log(P(y|\alpha, \beta))$ . When Y is a matrix of n rows, the function dgdirmn returns a vector of length n.

rgdirmn returns a  $n \times d$  matrix of the generated random observations.

```
# example 1
m < -20alpha \leq -c(0.2, 0.5)beta <-c(0.7, 0.4)Y <- rgdirmn(10, m, alpha, beta)
dgdirmn(Y, alpha, beta)
# example 2
set.seed(100)
alpha <- matrix(abs(rnorm(40)), 10, 4)
beta <- matrix(abs(rnorm(40)), 10, 4)
size <- rbinom(10, 10, 0.5)
GDM.rdm <- rgdirmn(size=size, alpha=alpha, beta=beta)
GDM.rdm1 <- rgdirmn(n=20, size=10, alpha=abs(rnorm(4)), beta=abs(rnorm(4)))
```
#### <span id="page-28-0"></span>rmn *The Multinomial Distribution*

#### <span id="page-28-1"></span>Description

rmn generates random number vectors given alpha. The function rmn(n, size, alpha) calls rmultinom(n, size, prob) after converting alpha to probability. dmn computes the log of multinomial probability mass function.

#### Usage

rmn(n, size, alpha)

dmn(Y, prob)

#### Arguments

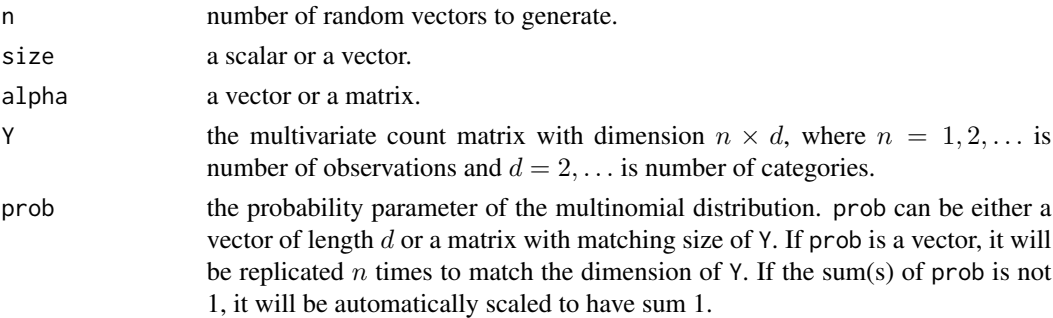

#### Details

A multinomial distribution models the counts of d possible outcomes. The counts of categories are negatively correlated.  $y = (y_1, \ldots, y_d)$  is a d category count vector. Given the parameter vector  $p = (p_1, \ldots, p_d), 0 < p_j < 1, \sum_{j=1}^d p_j = 1$ , the function calculates the log of the multinomial pmf

$$
P(y|p) = C_{y_1,...,y_d}^m \prod_{j=1}^d p_j^{y_j},
$$

where  $m = \sum_{j=1}^{d} y_j$ . Here,  $C_k^n$ , often read as "*n* choose k", refers the number of k combinations from a set of  $n$  elements.

The parameter p can be one vector, like the result from the distribution fitting function; or,  $p$  can be a matrix with  $n$  rows, like the estimate from the regression function,

$$
p_j = \frac{exp(X\beta_j)}{1 + sum_{j'=1}^{d-1} exp(X\beta_{j'})}
$$

,

where  $j = 1, ..., d-1$  and  $p_d = \frac{1}{1 + \sum_{j'=1}^{d-1} exp(X\beta_{j'})}$ . The d-th column of the coefficient matrix  $\beta$ is set to 0 to avoid the identifiability issue.

# Value

The function dmn returns the value of  $log(P(y|p))$ . When Y is a matrix of n rows, the function returns a vector of length n.

The function rmn returns multinomially distributed random number vectors

# Author(s)

Yiwen Zhang and Hua Zhou

#### Examples

```
m < - 20prob \leq c(0.1, 0.2)dm.Y <- rdirmn(n=10, m, prob)
pdfln <- dmn(dm.Y, prob)
```
rnaseq *RNA-seq count data*

# Description

RNA-seq data simulated following the standard procedures (provided by Dr. Wei Sun, [wsun@bios.](wsun@bios.unc.edu) [unc.edu](wsun@bios.unc.edu)).

# Usage

rnaseq

# Format

A data frame containing 10 columns and 100 rows. The first 6 columns are the expression counts of 6 exons of a gene; the last four columns are the covariates: age, gender, treatment, and total number of reads.

# Source

Dr. Sun Wei <<wsun@bios.unc.edu>>

<span id="page-29-0"></span>

<span id="page-30-1"></span><span id="page-30-0"></span>dnegmn calculates the log of the negative multinomial probability mass function. rnegmn generates random observations from the negative multinomial distribution.

# Usage

```
rnegmn(n, beta, prob)
dnegmn(Y, beta, prob = alpha/(rowSums(alpha) + 1), alpha = NULL)
```
#### Arguments

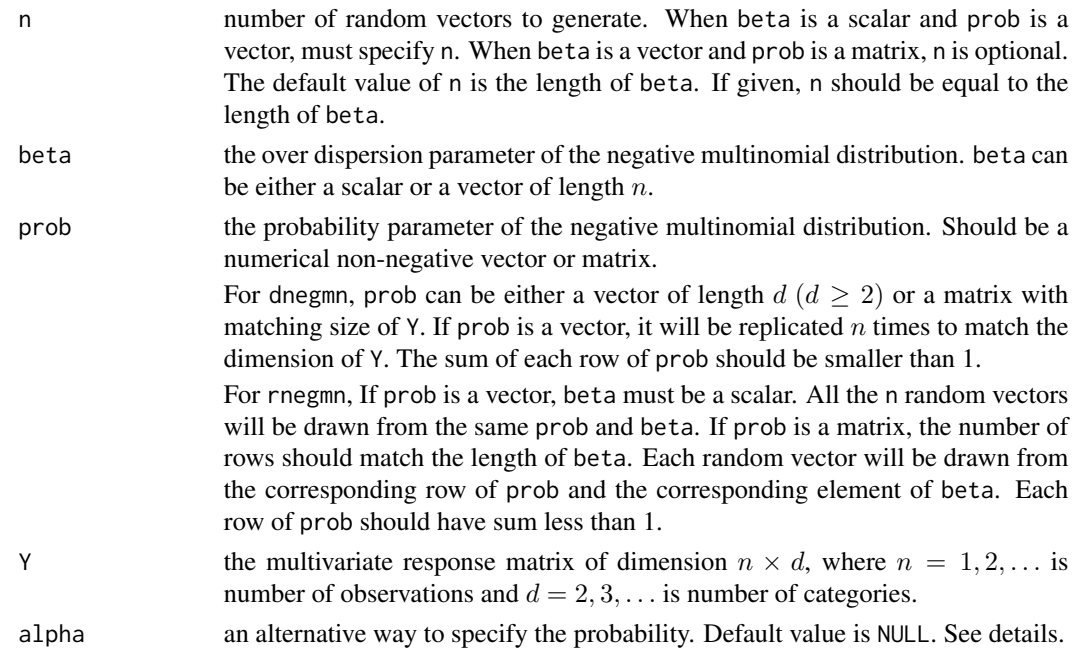

# Details

 $y = (y_1, \ldots, y_d)$  is a d category vector. Given the parameter vector  $p = (p_1, \ldots, p_d)$ ,  $p_{d+1} =$  $1/(1 + \sum_{j'=1}^{d} p_{j'})$ , and  $\beta$ ,  $\beta > 0$ , the negative multinomial probability mass function is

$$
P(y|p,\beta) = C_m^{\beta+m-1} C_{y_1,\dots,y_d}^m \prod_{j=1}^d p_j^{y_j} p_{d+1}^{\beta} = \frac{\beta_m}{m!} {m \choose y_1,\dots,y_d} \prod_{j=1}^d p_j^{y_j} p_{d+1}^{\beta},
$$

where  $m = \sum_{j=1}^{d} y_j$ . Here,  $C_k^n$ , often read as "*n* choose k", refers the number of k combinations from a set of  $n$  elements.

32 rnegmn

$$
p_j = \frac{\alpha_j}{(1 + \sum_{k=1}^d \alpha_k)}
$$

for  $j = 1, ..., d$  and  $p_{d+1} = \frac{1}{(1 + \sum_{k=1}^{d} \alpha_k)}$ .

The parameter prob can be a vector and beta is a scalar; prob can also be a matrix with  $n$  rows, and beta is a vector of length  $n$  like the estimate from the regression function multiplied by the covariate matrix.

#### Value

dnegmn returns the value of  $\log(P(y|p, \beta))$ . When Y is a matrix of n rows, the function returns a vector of length n.

rnegmn returns a  $n \times d$  matrix of the generated random observations.

#### Author(s)

Yiwen Zhang and Hua Zhou

```
###-----------------------###
set.seed(128)
n < -100d \le -4p \le -5a \leftarrow -\text{matrix}(1,p,d)X <- matrix(runif(n*p), n, p )
alpha <- exp(X%*%a)
prob <- alpha/(rowSums(alpha)+1)
beta <- exp(X%*%matrix(1,p))
Y <- rnegmn(n, beta, prob)
###-----------------------###
m < - 20n < -10p \le -5d \leq -6a \leftarrow -\text{matrix}(1,p,d)X <- matrix(runif(n*p), n, p )
alpha <- exp(X%*%a)
prob <- alpha/(rowSums(alpha)+1)
b \leq -exp(X_{x*8}^{x*}rep(0.3, p))Y <- rnegmn(prob=prob, beta=rep(10, n))
dnegmn(Y, b, prob)
```
<span id="page-32-0"></span>

Display the object by printing its class.

# Usage

```
## S4 method for signature 'MGLMfit'
show(object)
```
## S4 method for signature 'MGLMreg' show(object)

## S4 method for signature 'MGLMsparsereg' show(object)

## S4 method for signature 'MGLMtune' show(object)

# Arguments

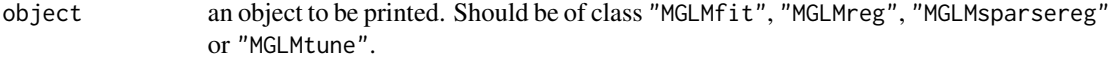

```
library("MGLM")
data("rnaseq")
data <- rnaseq[, 1:6]
gdmFit <- MGLMfit(data, dist = "GDM")
show(gdmFit)
```
# <span id="page-33-0"></span>Index

∗Topic Distribution fitting dist, [6](#page-5-0) ∗Topic Distribution DMD.DM.fit, [7](#page-6-0) ∗Topic Models dist, [6](#page-5-0) DMD.DM.fit, [7](#page-6-0) ∗Topic Regression dist, [6](#page-5-0) ∗Topic classes MGLMfit-class, [13](#page-12-0) MGLMreg-class, [17](#page-16-0) MGLMsparsereg-class, [21](#page-20-0) MGLMtune-class, [23](#page-22-0) ∗Topic dataset rnaseq, [30](#page-29-0) ∗Topic distribution rdirmn, [26](#page-25-0) rgdirmn, [27](#page-26-0) rmn, [29](#page-28-0) rnegmn, [31](#page-30-0) ∗Topic fitting DMD.DM.fit, [7](#page-6-0) ∗Topic models MGLMreg, [14](#page-13-0) rdirmn, [26](#page-25-0) rgdirmn, [27](#page-26-0) rmn, [29](#page-28-0) rnegmn, [31](#page-30-0) ∗Topic regression MGLMreg, [14](#page-13-0) MGLMsparsereg, [18](#page-17-0) AIC, [3](#page-2-0) AIC,MGLMfit-method *(*AIC*)*, [3](#page-2-0) AIC,MGLMreg-method *(*AIC*)*, [3](#page-2-0) AIC,MGLMsparsereg-method *(*AIC*)*, [3](#page-2-0) AIC,MGLMtune-method *(*AIC*)*, [3](#page-2-0)

BIC, [4](#page-3-0)

BIC,MGLMfit-method *(*BIC*)*, [4](#page-3-0) BIC,MGLMreg-method *(*BIC*)*, [4](#page-3-0) BIC,MGLMsparsereg-method *(*BIC*)*, [4](#page-3-0) BIC,MGLMtune-method *(*BIC*)*, [4](#page-3-0)

coef, [5](#page-4-0)

coef,MGLMfit-method *(*coef*)*, [5](#page-4-0) coef,MGLMreg-method *(*coef*)*, [5](#page-4-0) coef,MGLMsparsereg-method *(*coef*)*, [5](#page-4-0) coef,MGLMtune-method *(*coef*)*, [5](#page-4-0)

ddirm *(*MGLM-deprecated*)*, [13](#page-12-0) ddirmn, *[7](#page-6-0)*, *[13](#page-12-0)* ddirmn *(*rdirmn*)*, [26](#page-25-0) dgdirm *(*MGLM-deprecated*)*, [13](#page-12-0) dgdirmn, *[7](#page-6-0)*, *[13](#page-12-0)* dgdirmn *(*rgdirmn*)*, [27](#page-26-0) dirmn *(*rdirmn*)*, [26](#page-25-0) dist, [6,](#page-5-0) *[8](#page-7-0)*, *[15,](#page-14-0) [16](#page-15-0)*, *[18](#page-17-0)*, *[20](#page-19-0)*, *[22](#page-21-0)* DMD.DM.fit, [7](#page-6-0) DMD.GDM.fit *(*DMD.DM.fit*)*, [7](#page-6-0) DMD.NegMN.fit *(*DMD.DM.fit*)*, [7](#page-6-0) dmn, *[7](#page-6-0)* dmn *(*rmn*)*, [29](#page-28-0) dneg *(*MGLM-deprecated*)*, [13](#page-12-0) dnegmn, *[7](#page-6-0)*, *[13](#page-12-0)* dnegmn *(*rnegmn*)*, [31](#page-30-0) dof, [9](#page-8-0) dof,MGLMsparsereg-method *(*dof*)*, [9](#page-8-0)

gdirmn *(*rgdirmn*)*, [27](#page-26-0)

# kr, [10](#page-9-0)

logLik, [11](#page-10-0) logLik,MGLMfit-method *(*logLik*)*, [11](#page-10-0) logLik,MGLMreg-method *(*logLik*)*, [11](#page-10-0) logLik,MGLMsparsereg-method *(*logLik*)*, [11](#page-10-0)

maxlambda, [12](#page-11-0)

#### INDEX 35

```
maxlambda,MGLMsparsereg-method (maxlambda), 12
13
2
MGLMfit
,
6,
7
, 16
MGLMfit
(DMD.DM.fit
)
,
7
MGLMfit-class
, 13
MGLMreg
,
6,
7
, 14
17
MGLMsparsereg
,
6,
7
, 18
, 22
, 23
MGLMsparsereg-class
, 21
21
23
mn
(rmn
)
, 29
```
negmn *(*rnegmn *)* , [31](#page-30-0)

```
path
, 24
path,MGLMtune-method
(path
)
, 24
predict
, 25
predict,MGLMreg
(predict
)
, 25
predict,MGLMreg,ANY-method
(predict
)
, 25
predict,MGLMreg-method
(predict
)
, 25
```

```
rdirm
(MGLM-deprecated
)
, 13
rdirmn
, 13
, 26
rgdirm
(MGLM-deprecated
)
, 13
rgdirmn
, 13
, 27
rmn
, 29
rnaseq
, 30
rnegmn
, 31
```

```
show
, 33
33
33
show,MGLMsparsereg-method
(show
)
, 33
33
```